The book was found

# **Adobe Premiere Elements 11 Classroom In A Book**

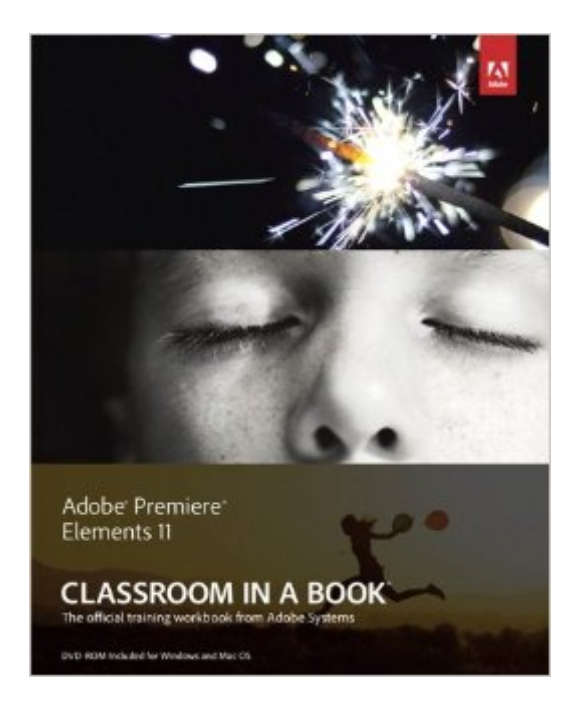

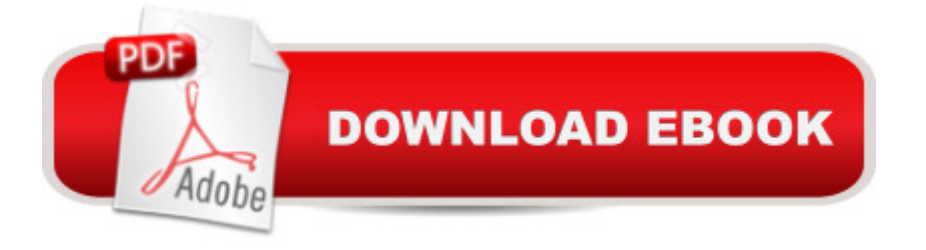

## **Synopsis**

Adobe Premiere Elements 11 Classroom in a Book is the most thorough and comprehensive way for you to master all the new features in Adobe' top-rated consumer-targeted $\hat{A}$  video-editing software. Each chapter in this step-by-step, project-based guide contains a project that builds on your growing knowledge of the program, while end-of-chapter review questions reinforce each lesson. You will learn the basics of editing your videos with Premiere Elements and learn how best to use the program' many new features. In this new version of the book you will receive complete coverage of all the new features and rebuilt interface of Adobe Premiere Elements 11. Learn about the three easy-to-use editing modes and determine which one best fits your needs. Manage your footage more easily with the newly updated Organizer and view your videos on a map according to where they were taken. Use the new FilmLooks feature to apply favorite cinematic styles to your clips. Add slow- or fast-motion effects to dramatize your narrative. Adjust color with greater ease and enhance your footage with new photo-blending techniques. Share your finished movies virtually anywhere you want, including Vimeo, Facebook, and YouTube. Note from the Publisher: Regrettably, the file named Greenscreen.mov in the Lesson 6 folder on the companion disc is corrupt. However, that same file is included multiple times on the disc (in lessons 7, 8, 9 and 10), so please copy a file from any of these folders into the lesson06 folder on your hard drive (copying over the existing file) and the exercise should load normally. We apologize in advance for any inconvenience.

### **Book Information**

File Size: 92910 KB Print Length: 334 pages Simultaneous Device Usage: Up to 5 simultaneous devices, per publisher limits Publisher: Adobe Press; 1 edition (October 19, 2012) Publication Date: October 19, 2012 Sold by:Â Digital Services LLC Language: English ASIN: B009TC9WZ4 Text-to-Speech: Enabled X-Ray: Not Enabled Word Wise: Not Enabled Lending: Not Enabled

Best Sellers Rank: #889,940 Paid in Kindle Store (See Top 100 Paid in Kindle Store) #42 in $\hat{A}$  Books > Computers & Technology > Digital Audio, Video & Photography > Adobe > Adobe Premiere #265 in $\hat{A}$  Books > Arts & Photography > Photography & Video > Cinematography #2962 in Books > Computers & Technology > Web Development & Design > Web Design

#### **Customer Reviews**

My experiences with iMovie were generally positive overall, but I really wanted Final Cut Pro, yet the price tag was way too high for my wallet at the time, so on a whim I visited Adobe's site on early Black Friday morning and they were running a great special on Adobe Premier Elements 11...so I jumped on it. Elements 11 is described as "pretty intuitive" by many reviewers on the web...but to me, not what I would consider even an amateur at video editing, intuitive is not an adjective I'd use for this program. (I think that term may be appropriate for someone who has established knowledge of these programs and how they work or one who has quite a bit of 'dabbling' time with them. For newcomers, I still wouldn't use intuitive...but that's me). After talking to one of the videographers I know at my local sports arena, he suggested looking up "Classroom in a Book" by Adobe Press. He says he and several of the videographers he works with have used these books before and every time they upgrade their software, they purchase the new books to discover what's new, shortcuts, etc.I took his advice, found it for about \$28.50 (USD) on and two days later when it arrived, my skills at video editing were immediately elevated. (The Barnes and Noble website also offers this book for sale). The book is about 320 pages long, printed in softcover that lies FLAT...you open it, start reading, boot up your PE11.., download the lessons/videos/pics onto your hard drive...and off you go with Lesson 1. The lesson clips are HD in quality and what the author has you do with them are exactly what you'd have to know to produce good videos for a living.

#### Download to continue reading...

Adobe Premiere Elements 11 Classroom in a Book Adobe Premiere Elements 10 Classroom in a [Book Adobe Premiere Elem](http://orleanswer.com/en-us/read-book/jNgXL/adobe-premiere-elements-11-classroom-in-a-book.pdf?r=0VHs4E79arWOw9F80SKFMeDuvOib63294A3Ih3RORbQ%3D)ents 9 Classroom in a Book Adobe Premiere Elements Classroom in a Book Adobe Premiere Elements 2.0 Classroom in a Book Adobe Premiere Elements 12 Classroom in a Book Adobe Premiere Pro CS6: Libro de formaci n oficial de Adobe Systems / Classroom in a Book (Spanish Edition) Adobe Premiere Pro CS3 Classroom in a Book: The Official Training Workbook from Adobe Systems with DVD ROM Adobe Premiere Pro CC Classroom in a Book Adobe Premiere Pro CS6 Classroom in a Book Adobe Premiere Pro CC Classroom in a Book (2014 release) Adobe Premiere Pro 2.0 Classroom in a Book Adobe Premiere Pro CS5 Classroom in a

to Adobe Premiere Elements 9 (color version): The tools, and how to use them, to make movies on your personal computer using the best-selling video editing software program. Creating Hollywood-Style Movies with Adobe Premiere Elements 7 The Video Collection Revealed: Adobe Premiere Pro, After Effects, Audition and Encore CS6 (Adobe CS6) Adobe Framemaker 5.5 with CDROM (Classroom in a Book (Adobe)) Google Classroom: The 2016 Google Classroom Guide (Google Classroom, Google Guide, Google Classrooms, Google Drive) Learn Adobe InDesign CC for Print and Digital Media Publication: Adobe Certified Associate Exam Preparation (Adobe Certified Associate (ACA))

<u>Dmca</u>